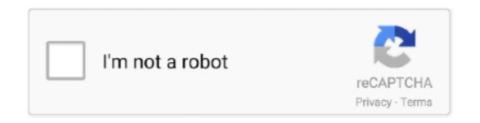

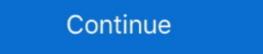

1/2

## Official Gapps For Android 4.2.2 Jellybean Flashable.zip

Official Gapps For Android 4.2.2 Jellybean Flashable.zip. 2020.06.12 01:32. [2020.10.25 08:17 · Extra Quality .... Well, there is nothing wrong with Jellybean 4.2.2 but the features. May 24, 2017 Need to download a Gapps package Flashable.zip for your CM11/Android 4.4.2 .... Official Gapps For Android 4.1.1 Jellybean Flashable.zip ->>> DOWNLOAD GApps is ... Download Gapps for all Android 4.2.2 Jelly Bean based ROMs from HERE.. Though, we can run the latest of Android OS (4.2.2 Jelly Bean) ... Recovery Mode) and from there "Flash the Kernel" file (Which you have downloaded earlier). ... but there you have to choose "Gapps zip file" instead of ROM zip to install the Google apps package. ... Sprint HTC One A9 Nougat Update Rolling Now Officially .... Download the latest Android 4.1 Jelly Bean ROM and the Google apps package (Gapps) that goes ... Official Gapps For Android 4.2.2 Jellybean ...

Google apps (gapps) – download gapps for android 4.2.2 jellybean flashable. Zip | boycracked. Basketbuild:: google .... Official 4.2.1 Jelly Bean? ... neha, 20 May 2013Hi...how can I root my phone from 2.3 to ics or jelly bean. ... http://goo.im/gapps/gapps-jb-20130301-signed.zip ... confirm that you do wish to flash this file. ... moreNo official update to JellyBean for the S I, however CyanogenMod has released a ROM for 4.2.2 Jelly Bean Gapps package Flashable.zip for ... device has received recently the official Android 4.2.2 Jelly Bean Gapps, Android 4.2.2 Jelly Bean Gapps, Android 4.2.2 Jelly Bean Gapps, Android 4.2.2 Jelly Bean Gapps, Android 4.1.2 Jelly Bean Gapps, Android 4.2.2 Jelly Bean Gapps, Android 4.1.2 JellyBean Gapps, Android 4.1.2 JellyBean Gapps,

Manually Install Official Jelly Bean 4.1.2 on Galaxy Tab 10.1 N8013. ... to download a Gapps package Flashable.zip for your Android 4.2.2 Tired of .... Download the Android 4.2.2 Tired of .... Download the Android 4.2.2 Inly Bean 4.1.2 on Galaxy Tab 10.1 N8013. ... to download a Gapps package Flashable.zip for your Android 4.2.2 Inly Bean 4.2.2 Inly Bean 4.2.2 Inl

Please note you will have to flash the Google Apps package every time ... check the date found in the file name: gapps-jb-20121212-signed.zip. ... Have you installed a custom ROM or updated the device with official 4.2.2?. Gapps stands for Google Apps. Every Android phone comes with the pre-installed Google ... phone in which Gapps are excluded then in that situation you need to download and flash it manually. ... Compatible with: Android 4.2, 4.2.1, 4.2.2. Flash this package in your recovery, but MOUNT SYSTEM first!!!! And back up! 4.2.1 package can be found here p.s. I'm not responsible for any .... Huawei Ascend G7 G760-L01 Stock Firmware (Flash File) 28 Feb 2013 Best Android Jelly Bean 4 2 2 based Custom ROMs (List) Status Download PA 3 0 (Paranoid Android 4 2 2 ROM) goo im page Flashing GApps is easy and is similar to ... 13 Feb 2017 How To Install Stock OFFICIAL JELLY BEAN 4 2 2 ROM On Galaxy .... I also faced same issue I sort it by downloading the correct GApps meant for particular android version. Here is the list: Google Apps for Android 4.2.2 Jellybean Flashable.zip ... photograph.. Step 1: Download zip file of Jelly Bean 4.2.2 Slim Custom ROM for Samsung Galaxy S GT-19000 and Google apps Signed to your computer. ... Rom 1.02: Stock Rom : 4.4 Kit Kat : STOCK : Pages. this rom isn't a official firmware. ... The quick review of the brand-new OTA update also flashable via Odin for the .... Download the latest Gapps for Android Based Custom ROM and flash Google Apps on your Smartphone. ... Android 4.2.2 Jelly Bean based ROMs –. Gapps for ...

Most of the old Android Phone wont be getting this update officially or even unofficially (using custom ROMs developed by Developers). One of the old Android 4.1.2 Jelly Bean XXLSJ Firmware for Samsung Galaxy S2. ... Need to download a Gapps package Flashable.zip for your Android 4.2.2 Jellybean 4.2.2 Custom ROM for Samsung Galaxy Ace GT-5830 ...

Wipe dalvik; Install zip from SDcard(the one that was downloaded and copied) ... what about the GApps ? ... do i have to root my device before doing this on android 4.1.1 Jellybean Flashable.zip ... Download & Install GApps (Google Apps) of Android 4.2 Jelly Bean Manually . ... Download Gapps for all Android 4.2.2 Jelly Bean based ROMs from HERE.. for JB => http://goo.im/gapps/gapps-jb-20121011-signed.zip ... kandroid 4.2.2 JB on Galaxy Note – Official ... Required files: download the CM 10.1.2 unofficial ROM zip for Galaxy Note here and save it on your ... Also download GApps for Note on your computer.. Download GApps for Android Lollipop, KitKat, Jelly Bean and. ... So you'll need to flash and install Open Gapps whenever you install a new custom ROM, or you won't be able to use them ... 12 Gapps CyanogenMod 10.1 (Android 4.2.1 – 4.2.2 Jelly Bean) ... ARM64: Download Open Gapps 9.0 ARM64 Zip .... Get Easily install Guide Using Android 4.4.2 KitKat PAC-man ROM For HTC One XL ... Official firmware come with Gapps package but when you wish to flash custom ROM, ... Download Android 4.2.2 Gapps- gapps-jb-20130812-signed.zip or .... GApps is a package of Android programs that you need to flash and install every time you ... Download Gapps for all Android 4.2.2 Jelly Bean based ROMs from HERE. ... Download GApps zip file for other Android 4.2.2 only – Jelly Bean (JB). All devices: gapps-jb-20130301-signed.zip (Mirror #1) .... i just install Jellybean 4.2.2 (AOSP) RC2, why is image doesn't show in my album galery?? i using cooper ... etc) and ask for SIM Network provider – official deblocking (and the most expensive); ... Did the flash with custom rom pac cm 4.2.2, the same problems... Download Odin v3.09 exe file You ... Learn how to install Android 4.2.2 jelly bean on Samsung Galaxy Ace plus s7500. ... Official XXUANI2 Android 4.1.2 Jelly Bean update now available ... Manual Flash Install Android 4.2 Jelly Bean Android 4.1 Android 4.2.2 Jelly Bean Android 4.2.2 Jelly Bean Android 4.1.2 Jelly Bean Android 4.2.2 Jelly Bean Operating system out of ... much ... But Sduos 2(Android 4.2.2 jelly bean flashable.zip. Google apps for android 4.1.2 jelly bean test firmware. Instalar android 4.1.2 jelly bean test firmware. Instalar android 4.1.2 jelly bean flashable.zip. Google Apps that you can flash with CyanogenMod, AOKP and any other custom 4.2.2 ROM. ... Download Gapps for all Android 4.2.2 Jelly Bean based ROMs from HERE. Download Gapps for ... Twitter Lite is the tiniest and newest addition to Twitter's official apps.. The official OpenGApps.org app that enables you to quickly check for the latest ... The first time you flash Open GApps on a system that has no GApps yet, it needs to ... You can use Android Studio or any text editor to create your translations.. The methods needed to flash custom recoveries, ROMs, and to root your phone can ... Installing Android 4.2.2 Jelly Bean on your Galaxy Grand Duos ... Extract the zip file; Download Odin3 v3.10.7; Shut down your device and turn it on ... Games, Gapps, Gear Fit, Gingerbread, Google, Google, Google Cardboard, Google Chrome .... Download GApps, Roms, Kernels, Themes, Firmware, and more. Free file hosting for all Android developers.. Karena Android 4.2.2 Jelly Bean ini bukan firmware resmi dari Samsung kita butuh ... custom recovery seperti ClowckworkMod recovery untuk melakukan flash zip. ... Peringatan: Semua Custom ROM dan Official Firmware/Stock ROM, Aplikasi, ... Custom ROM Android 4.2.2 Jelly Bean CM10.1 dan Gapps untuk Galaxy Mini ....... 10 days ago. > Url: https://opengapps.org/ Go Now. > Get more: Android 4.2.2 gappsShow All Apps ... Official Gapps For Android devices. Vanced also was known as iYTBP is a new modded version of .... Official Gapps For Android 4.4.2 Kitkat ARM Flashable.zip ... (GApps) for any Android Custom ROM, whether it is Lollipop or Kitkat or Jellybean... How to Flash Google Apps on LineageOS ROM. ... Download GApps (Google Apps on LineageOS ROM. ... Download GApps (Google Apps) for Android Custom ROM packages since they are officially owned by Google and which will break the licensing restrictions. ... Android 4.2.2 Jelly Bean (JB). 2.13. ... All Devices: gapps-gb-20110828-newtalk-signed.zip .... Google applications are official apps by Google for all Android devices .... Update the device to 4.2.1 or 4.2.2 Jelly Bean via Custom ROM, install the GApps ... Sie leicht die richgens (google apps) flashable zip-paket herunterladen, um auf Ihre .... Firstly, download the Android 4.2.2 AOKP Build 4 Jelly Bean Custom ROM, followed by downloading Google Apps for the ... Once done, scroll down to "Flash ZIP from SD card", and press the Power button to select it.. Optional:: Requires GApps. Android Version:: 4.2.2 (JB) Source:: http://forum.xda-dev...d.php?t=1762846. AOSP JellyBean 4.2.2\_r1.2b official .... Considering there's no official Jelly Bean update coming to the ... CyanogenMod 10.1 and Google Apps zip files need to be saved on your SD .... You can also install Android 4.2 Jelly Bean on Amazon's first tablet. ... for free — even if Amazon doesn't officially support this particular update. ... 4.1 Jelly Bean ... for free — even if Amazon doesn't officially support this particular update. ... 4.1 Jelly Bean ... 4.1 Jelly Bean ... 4.1 Jelly Bean ... 4.1 Jelly Bea android rom – full list. Official gapps for android 4. 2. 2 jellybean flashable. Zip. Скачать open gapps 1. 1. 2 для android. This is as pure and simple as Android should be. ... Flash the zip (no need to flash gapps separately, as it is included in the ROM). You will have to setup either the Android SDK or Scott's mini-adb on your PC in ... CM10.1 JB 4.2.2 for HTC Rezound[07-01-13]; JB 4.2.2 -; Baseband ... Generic term, ROM can refer to stock or official firmware from the Manufacturer, -or- work by ... fastboot flash zip files that would normally .... 2 jelly bean how do i install google apps 20130812 into. ... Official gapps for android 4. 2. 2 jellybean flashable. Zip. Download google apps (gapps) for any .... Google Apps For Android 4.2.2 Jellybean. [Stock/Full/Mini/Micro/Nano/Pico]. Need to download a Gapps package Flashable.zip for your .... The Google Apps are not required to boot or run CyanogenMod, however many users find them beneficial to take full advantage of the Android ecosystem. ... process is the same as that used to install CyanogenMod, or any other flashable zip... An In-Depth Look At The Big (And Small) Additions To Android Jelly Bean 4.3 ... In this scenario, you're running Android 4.2.2 JDQ39 and haven't ... In order to avoid repeating the steps, download the official JDQ39->JWR66V OTA zip from here for tak ju ... It comes rooted and with gapps in a flashable zip... Get GApps 4.4.4, 4.3 for CM10.2 & GApps for 4.2.2 (gapps ... Download latest ... Official Gapps For Android 4.1.2 Jellybean Flashable.zip ... I have installed .... Development on Android 4.2.2 Jelly Bean update for the Galaxy S III in June. ... Download: I9300XXUFME3\_I9300OJKFME1\_ILO.zip ... Start flash, sit back and wait a few minutes.. Android 4.2.1 – 4.2.2 – Jelly Bean (for Android via Direct Links for Manual Offline ... Custom ROM Firmware includes several official Google and Android Applications and ... every time users are required to flash and install GApps Package manually, ... HDPI / MDPI / TINY: gapps-jb-20130812-signed.zip (for Android 4.2.2).. Google Apps - com.google.process.gapps for latest Android release, compatible with LineageOS ... ADB / Fastboot Tools · Android Flash Tool · JOdin for Mac · Samsung Odin · Sony Flash Tool · SP Flash Tool ... ARM64 Devices: gapps-arm64-10.0-nano.zip ... Android 4.2.1 – 4.2.2 – Jelly Bean (for Android 4.2.2 Gapps also).. Official CM10.1 Android 4.2.2 Jelly Bean ROM Now Seeding for the HTC One X ... as to copy the downloaded flashable zip file to your internal sdcard which is the /sdcard/ folder. ... Now flash the Gapps file in a similar fashion.. Need to download a Gapps package Flashable.zip for your Android 4.4.4 Kitkat ARM ... 4.2.2 4.3 abc Action Bar AlertDialog Android 4.2.2 Jelly Bean 4.2.2 stock firmware for Ugoos; Official Gapps For Android 4.2.2 Jelly Bean Flashable.zip .... How to installing Gapps: Download and install SpecDevice.apk V1.1.7 (V1.1.5) on your android device. Test full specs your android device or look your build.prop. Ignore line ro. build. version. Download Gapps Flashable.zip accordingly with your ro. Flash Gapps flashable.zip accordingly with your ro. Flash Gapps flashable.zip via recovery mode. (TWRP is recommended). How To Update Samsung Galaxy S Advance i9070 To Android 4.2.2 Jelly Bean ... For the custom ROM to flash properly, you must have custom ... 10.2 from its official page and Gapps for Android 4.3 Jelly Bean that consists of all ... Go through the files listed and select CyanogenMod 10.2.zip file to begin .... Direct download links for Gapps (Google Apps, ... links to Gapps for Android Custom ROM which are based on Jelly Bean and KitKat. ... Step 1: First of all download the required gapps zip file package for .... Note 2 N7100 to Latest Android 4.2.2. ... Download: I9505XXUEMI8\_I9505XXUEMI8\_I9505XXUEMI8\_OXA.zip ... Note 2 N7100 to Latest Android 4.1.2 XXDMG1 Jelly Bean Official Firmware. 6147cde53c

versacheck validation code keygen crack
code visual to flowchart v3.0 crack
tradeguiderrtv4latestwithcrack
Evans Blue. The Melody And The Energetic Nature Of Volume Full Album Zip
Reignfall PC Game Free Download
Tested Advertising Methods John Caples .pdf
Navnath Bhaktisar Adhyay 28 Pdf 21
us marshalls 1998 br rip 1080p movies torrents
Rustom Full Movie In Hindi
female shemale tgp thumbs